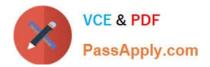

# 1Z0-1041-22<sup>Q&As</sup>

Oracle Cloud Platform Enterprise Analytics 2022 Professional

# Pass Oracle 1Z0-1041-22 Exam with 100% Guarantee

Free Download Real Questions & Answers PDF and VCE file from:

https://www.passapply.com/1z0-1041-22.html

100% Passing Guarantee 100% Money Back Assurance

Following Questions and Answers are all new published by Oracle Official Exam Center

Instant Download After Purchase

- 100% Money Back Guarantee
- 🔅 365 Days Free Update
- 800,000+ Satisfied Customers

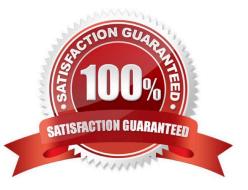

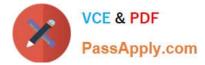

### **QUESTION 1**

What should you do to visualize the relationship between two numeric values?

- A. Use a box plot with trellising.
- B. Create a line chart with multiple reference lines.
- C. Create a scatter plot of the two numeric values and choose a value of interest as the category (points).
- D. Create multiple pie charts.

Correct Answer: C

### **QUESTION 2**

What statement is false regarding how Data Flow Sequences can be configured?

A. Sequences can be configured to fork multiple Data Flows to be run in parallel so as to complete data preparation more quickly than running flows serially.

B. Data Set prepare execution can be encapsulated by embedding Sequences inside of other Sequences.

C. To remove an item from a Sequence, click the Action menu icon at the far right of the line upon which the item is found and then select Remove from the drop-down menu,

D. To change the order of an item in the Sequence, the item can be selected by clicking it and dragging it up or down. It will be placed immediately below the highlighted item.

Correct Answer: A

#### **QUESTION 3**

Which feature does the Data Lake Edition uniquely offer?

- A. Use the Day by Day mobile app
- B. Execute data flows on Apache Spark
- C. Migrate content from your existing on-premises environment
- D. Live optimized connectivity to your on-premises database

Correct Answer: B

Reference https://www.us-analytics.com/hyperionblog/oracle-unveils-data-lake-edition-for-oac

#### **QUESTION 4**

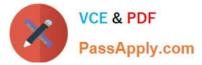

Which two statements are true regarding configuring filters to control visual content?

A. Expression filters cannot be applied in the filter steps of Oracle Analytics Cloud Data Visualization data flows.

B. Variables may be employed in all Data Visualization filter types (that is, Range, List, Date, Expression).

C. Application role filters for fact and dimension tables are defined in the Oracle Analytics Cloud Data Modeler.

D. When the Oracle Business Intelligence Enterprise Edition repository is used as a data source, filters defined in the initialization blocks with the client administration tool are automatically inherited in Data Visualization.

Correct Answer: CD

## **QUESTION 5**

The extensive palette of visualization options delivered with Oracle Analytics Cloud can be extended with custom plugins. What option is false about implementing custom visualization plugins?

A. The bicreateplugin script, provided with Oracle Analytics Cloud, can be used to create a skeleton visualization to facilitate custom development.

B. Oracle Analytics Cloud provides a Software Development Kit (SDK) to enable builds of custom plugins.

C. To be implemented, custom plugins must be deployed in the Bi\_HOME\Analytics\src\customVi2 directory and BI Services need to be restarted.

D. Plugins for rendering sophisticated visuals can be downloaded from the Oracle Data Visualization Library.

Correct Answer: C

Latest 1Z0-1041-22 Dumps 1Z0-1041-22 Study Guide 1Z0-1041-22 Braindumps